## Package 'MCSim'

October 8, 2018

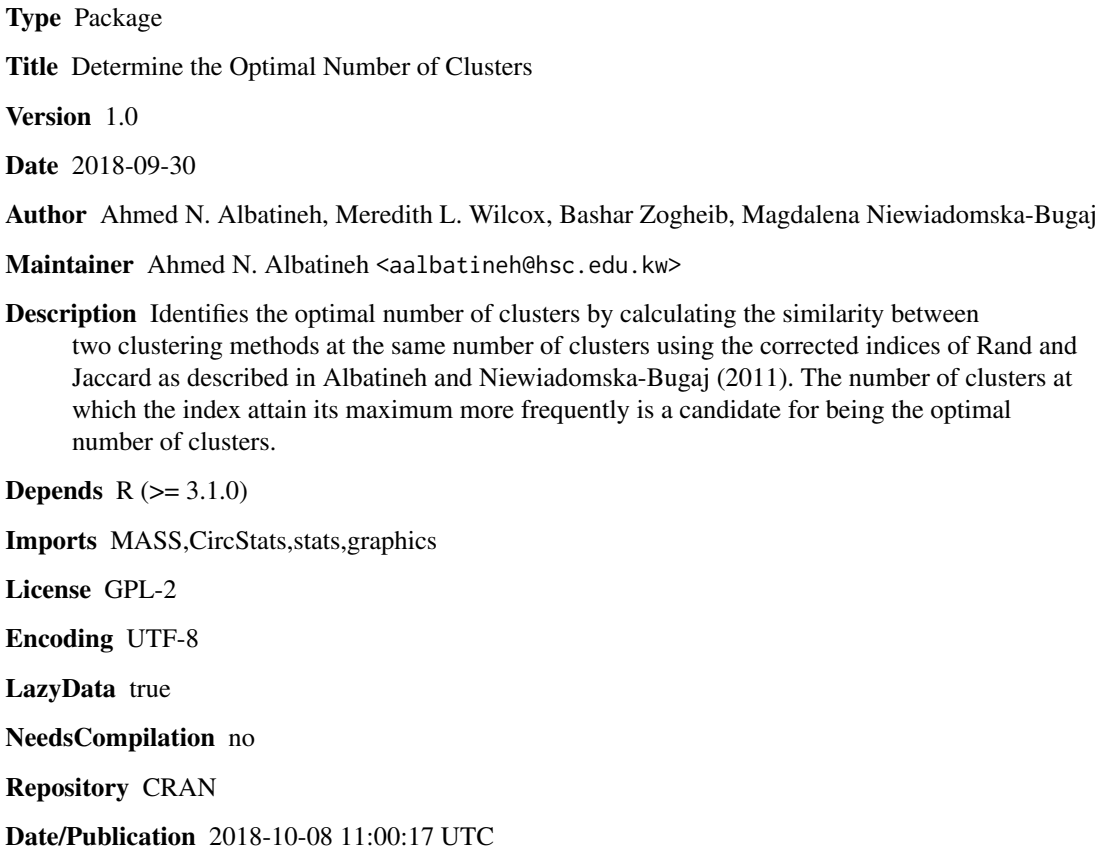

### R topics documented:

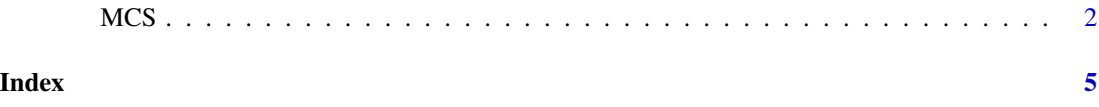

#### <span id="page-1-0"></span>Description

This package identifies the optimal number of clusters by calculating the similarity between two clustering methods at the same number of clusters using the corrected indices of Rand and Jaccard as described in Albatineh and Niewiadomska-Bugaj (2011). The number of clusters at which the index attain its maximum more frequently is a candidate for being the optimal number of clusters.

#### Usage

```
MCS(data1=data1, nc=nc, method1="method1", method2="method2", index="index",
print.stats=FALSE, st.data=FALSE, plot.hc=FALSE, circ=FALSE,
convert=TRUE, plot.data=FALSE)
```
#### Arguments

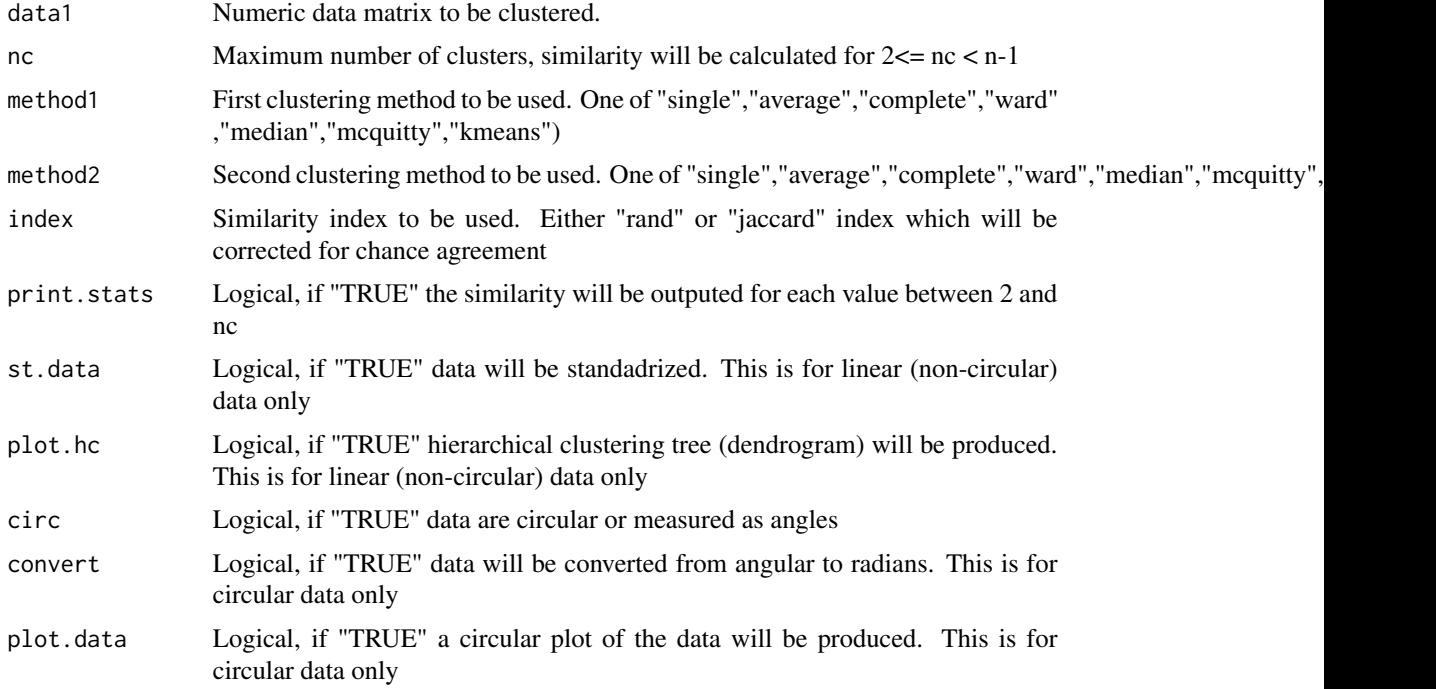

#### Details

The distance measure used to calculate the distance for linear data is the Euclidean distance. For circular data the distance is calculated using the formula dij= $0.5*(1 - \cos(Aii - Bij))$ . The correction for Rand index is based on the expectation by Hubert and Arabie (1985). For correcting Jaccard index, see Albatineh & Niewiadomska-Buga (2011).

#### Value

Similarity between the two clustering algorithms at each value of nc will be calculated, where  $2 \le$  $nc < n - 1$ , and a plot of the number of clusters vs. the value of either similarity index rand or jaccard will be produced.

#### **Note**

The following packages are needed: "MASS","CircStats","stats","datasets","graphics"

### Author(s)

Ahmed N. Albatineh, Meredith L. Wilcox, Bashar Zogheib, Magdalena Niewiadomska-Bugaj

#### References

Albatineh, A. N., Niewiadomska-Bugaj, M., & Mihalko, D. (2006). On similarity indices and correction for chance agreement. Journal of Classification, 23(2), 301-313.

Albatineh, A. N., & Niewiadomska-Bugaj, M. (2011). Correcting Jaccard and other similarity indices for chance agreement in cluster analysis. Advances in Data Analysis and Classification, 5(3), 179-200.

Albatineh, A. N., & Niewiadomska-Bugaj, M. (2011). MCS: A method for finding the number of clusters. Journal of classification, 28(2), 184-209.

Albatineh, A. N. (2010). Means and variances for a family of similarity indices used in cluster analysis. Journal of Statistical Planning and Inference, 140(10), 2828-2838.

#### Examples

```
library("MASS")
library("CircStats")
library("stats")
library("datasets")
library("graphics")
######## Simulated data from four bivariate normal distributions
set.seed(12345)
clust1<- mvrnorm(100,mu=c(5,5),Sigma=matrix(c(1,0.5,0.5,1),ncol=2))
clust2<- mvrnorm(100, mu=c(5, 20), Sigma=matrix(c(1, 0.5, 0.5, 1), ncol=2))clust3<- mvrnorm(100,mu=c(20,5),Sigma=matrix(c(1,0.5,0.5,1),ncol=2))
clust4<- mvrnorm(100, mu=c(20, 20), Sigma=matrix(c(1, 0.5, 0.5, 1), ncol=2))simdat<- rbind(clust1,clust2,clust3,clust4)
MCS(data1=simdat, nc=10, method1="single", method2="ward.D2", index="rand", print.stats=TRUE,
st.data=FALSE, plot.hc=FALSE)
MCS(data1=simdat, nc=10, method1="kmeans", method2="single", index="rand", print.stats=TRUE,
st.data=FALSE, plot.hc=FALSE)
####################################################
## Data from three bivariate normal distributions (elongated clusters)
set.seed(1965)
clust1<- mvrnorm(100,mu=c(5,5),Sigma=matrix(c(1,0.9,0.9,1),ncol=2))
clust2<- mvrnorm(100,mu=c(5,20),Sigma=matrix(c(1,0.9,0.9,1),ncol=2))
```

```
clust3 <- mvrnorm(100, \text{mu} = c(20, 5), \text{Sigma} = \text{matrix}(c(1, 0.9, 0.9, 1), \text{ncol} = 2))simdat<- rbind(clust1,clust2,clust3)
MCS(data1=simdat, nc=10, method1="complete", method2="average", index="rand", print.stats=TRUE,
st.data=FALSE, plot.hc=FALSE)
MCS(data1=simdat, nc=10, method1="median", method2="kmeans", index="rand", print.stats=TRUE,
st.data=FALSE, plot.hc=FALSE)
####################################################
## Old Faithful Geyser Data Example #######
library("datasets")
data1<- as.matrix(faithful,nrows=272,ncol=2,byrows=TRUE)
MCS(data1=data1, nc=10, method1="average", method2="ward.D2", index="rand", print.stats=TRUE,
st.data=FALSE, plot.hc=FALSE)
MCS(data1=data1, nc=10, method1="average", method2="kmeans", index="jaccard", print.stats=TRUE,
st.data=FALSE, plot.hc=FALSE)
## Simulated Circular data from five von Mises distributions ####
set.seed(1945)
clust1<- as.vector(rvm(50,5,15))
clust2<- as.vector(rvm(50,10,15))
clust3<- as.vector(rvm(50,15,15))
clust4<- as.vector(rvm(50,20,15))
clust5<- as.vector(rvm(50,25,15))
data1<- rbind(clust1,clust2,clust3,clust4,clust5)
MCS(data1=data1, nc=10, method1="kmeans", method2="complete", index="rand", print.stats=TRUE,
circ=TRUE, convert=FALSE, plot.data=FALSE)
### Turtles Data Example
turtles<- c(8,9,13,13,14,18,22,27,30,34,
38,38,40,44,45,47,48,48,48,48,50,53,56,
57,58,58,61,63,64,64,64,65,65,68,70,73,
78,78,78,83,83,88,88,88,90,92,92,93,95,
96,98,100,103,106,113,118,138,153,153,
155,204,215,223,226,237,238,243,244,250,
251,257,268,285,319,343,350)
MCS(data1=turtles, nc=10, method1="single", method2="ward.D2", index="rand", print.stats=TRUE,
circ=TRUE, convert=TRUE, plot.data=FALSE)
MCS(data1=turtles, nc=10, method1="ward.D2", method2="kmeans", index="jaccard", print.stats=TRUE,
circ=TRUE, convert=TRUE, plot.data=FALSE)
###### Wind data example ##
wind<- c(67,87,101,101,101,103,131,140,140,142,144,149,182,
199,206,251,253,278,279,287,290,295,299,301,301,307,308,308,
309,310,312,316,319,319,325,325,326,331,344,15)
MCS(data1=wind, nc=10, method1="ward.D2", method2="median", index="jaccard", print.stats=TRUE,
circ=TRUE, convert=TRUE, plot.data=FALSE)
MCS(data1=wind, nc=10, method1="complete", method2="average", index="jaccard", print.stats=TRUE,
```
circ=TRUE, convert=TRUE, plot.data=FALSE)

# <span id="page-4-0"></span>Index

∗Topic Clustering algorithm MCS, [2](#page-1-0) ∗Topic Correction for chance agreement MCS, [2](#page-1-0) ∗Topic Jaccard index MCS, [2](#page-1-0) ∗Topic Number of clusters MCS, [2](#page-1-0) ∗Topic Rand index MCS, [2](#page-1-0) ∗Topic Similarity index  $MCS, 2$  $MCS, 2$ ∗Topic Validity index MCS, [2](#page-1-0)

MCS, [2](#page-1-0)